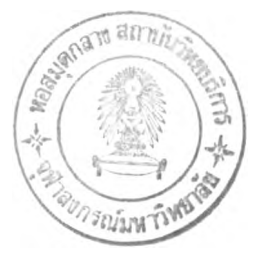

## **วิธีดำเนินการวิจัย**

**ในการคืกษาครั้งนี้สิ่งที่ตัองการคือการประมาณค่าตัวแปรตามในสมการถดถอยเชิงเนิน อย่างง่าย เมื่อตัวแปรตามบางค่าถูกตัดทิ้งทางขวา ประ๓ ทที่ 1 โดยการประมาณค่าพารามิเตอร์ ตัวย 4 วิธี คือ วิธีดำลังสองดำสุด วิธีตัวประมาณ1ของมิลเลอร์ วิธีดำลังสองดำสุดแบบตัดแปลง แคีพแลน-ใมเออร์ และวิธีการของบัคเลย์และเจมนิ ซึ่ง 3 วิธีหลังเป็นวิธีที่ใข้การกระท่าวน ^(Iterative) จนกระทั่งค่าประมาณพารามิเตอร์ในรอบป็จจุบันเท่ากับค่าประมาณพารามิเตอร์ใน** ี รอบที่ผ่านมา ในการศึกษาครั้งนี้เกณฑ์ในการเปรียบเทียบการประมาณพารามิเตอร์ด้วยวิธีใดจะให้ **ค่าการประมาณค่าตัวแปรตามไตัดกว่า จะพิจารณาโดยการเปรียบเทียบค่าประมาณของตัวแปรตาม กับค่าจริงก่อนถูกตัดทิ้ง ตัวยรากที่สองของค่าเฉลี่ยความคลาดเคมื่อนดำลังสอง(RMSE) โดยวิธีใด ให์คา RMSE นิ'อยที่สุด จะเป็นวิธีที่สิกว่า การวิเคราะห์การถดถอยโดยทั่วไปจะท่าการคืกษาเมื่อ ค่าคลาดเคลอนแจกแจงแบบปกติ ซึ่งเป็นการแจกแจงที่เป็นไปตามข้อดำหนดทิ้นฐาน จึงน่าสนใจ คืกษาว่าเมื่อค่าคลาดเคมื่อนมีการแจกแจงเป็นแบบเบ้แลัวจะมแนวโน้มเหมือนหริอต่างไปจากเมื่อ ค่าคลาดเคมื่อนมืการแจกแจงแบบปกติหรือไม, และเมื่องจากข้อมูลทางตัานการประกันภัยส่วน ใหญ่จะเป็นข้อมูลที่ถูกตัดทิ้งบางส่วน เช่น ข้อมูลเกี่ยวกับค่ารักษาพยาบาลของผู้เอาประกันภัย เป็นตัน และข้อมูลดังกล่าวส่วนใหญ่จะรการแจกแจงแบบเบ้ คังนี้นจึงท่าการคืกษาเมื่อค่าคลาด เคลี่อนมีการแจกแจงปกติ ลอกนอร์มอล และไวบุลล์ และเมื่อค่าคลาดเคลื่อนแจกแจงปกติและแจก** แจงลอกนอร์มอลกำหนดค่าสูงสุดของตัวแปรตามถูกตัดทิ้งที่ 8.5, 11.5 และ 14.5 ส่วนเมื่อค่าคลาด **เคลื่อนแจกแจงไว,ถูลล์ดำหนดค่าสุงสุดของตัวแปรตามถูกตัดทิ้งที่ 10, 12 และ 14 ขนาดตัวอย่างที่ คืกษาเปีน 20 , 30,40,50 และ 60 เปอร์เซ็นต์การถูกตัดทิ้งเป็น 10% , 20% , 30% และ 4ง% ของขนาดตัวอย่าง และมิตัวแปรอิสระ 1 ตัวซึ่งคืกษาการแจกแจง 2 แบบ คือ การแจกแจงปกติและ แจกแจงไวบุลล์ ซึ่งสถานการณ์ต่างๆ ในการวิจัยนี้สรัางขึ๋นจากการ<กลองตัวยเทก น ิค ก าร จ ัาลอง แบบมอนติคาร์โล(Monte Carlo Simulation Technique) โดยมิรายละเอียดของแผนท ารท คทอง ขั้นตอนในการวิจัย และขั้นตอนการท่างานของโปรแกรมตังต่อไปนี้**

**บ ท ท ี่ 3**

## **S.1 นพนทารฑพยอง**

**ในการคืกษาครั้งนี้ตัองการเปรียบเทียบการประมาณค่าตัวแปรตามในสมการถดถอยเชิง เสันอย่างง่าย เมื่อตัวแปรตามบางค่าถูกตัดทิ้งทางขวา ประเภทที่ 1 โดยการประมาณค่าพารามิเตอร์ ตัวย 4 วิธี คือ วิธีค่าลังสองท่าสุด วิธีตัวประมาณ'ของม ิณ ลอร์ วิธีค่าลังสองท่าสุดแบบตัดแปลง แคีพแลน-ไมเออร์ และวิธีการของบัคเลย์และเจมส์ ซึ่ง 3 วิธีหลังจะใข้การกระท่าวน'รั้า (Iterative) จนกระทั่งค่าประมาณพารามิเตอร์ในรอบปีจจุบันเท่ากับค่าประมาณพารามิเตอร์ในรอบที่ผ่านมา ในการคืกษาครั้งนี้ไตัท่าการคืกษาเมื่อขนาดตัวอย่างมีค่าเป็น 20 1 30 , 40 , 50 และ 60 และ เปอร์เชีนตัการถูกตัดทิ้งเป็น 10% , 20% ,30% และ 40% ของขนาดตัวอย่าง โดยคืกษาภายใตัค่า คลาดเคลอนมีการแจกแจง 3 แบบ คือ แจกแจงปกติ ลอกนอร์มอล และไว'ถูลล์ โดยที่ การแจกแจง ปกติและลอกนอร์มอ ค่าหนคค่าสุงสุดของตัวแปรตามถูกตัดทิ้ง 3 ระดับ ที่ 8.5 , 11.5 และ 14.5** ี่ ส่วนการแจกแจงไวบูลล์ค่าสูงสุคของตัวแปรตามถูกตัดทิ้งที่ 10, 12 และ 14 ศึกษาเมื่อมีตัวแปร **อสระ 1 ตัวมีการแจกแจง 2 แบบ คือ การแจกแจงปกติ และ แจกแจงไวใJลล์ ตังนนรวมทิ้งสิ้น เป็น 360 สถานการณ์ และท่าการเปรียบเทียบความคลาดเคลื่อนระหว่างค่าประมาณของตัวแปร ตามกับค่าจรีงก่อนถูกตัดทิ้ง ตัวยค่ารากที่สองของค่าเฉลี่ยความคลาดเคลื่อนค่าลังสอง(RMSE)** ของทั้ง 4 วิ**ธี เพื่อหาวิธีที่คีที่สุดของแต่ละสถานการ**ณ์ โดยมีข้อกำหนดดังนี้

1. ค่าสังเกต  $T_i = \alpha + \beta x_i + \varepsilon_i$ ; *i* = 1, 2, 3, ..., N, พ คือ จำนวนค่า **สังเกตค่าหนค a = 4.43 และ P = 0.03 เป็นค่าคงที่ฟ้าลองจากการแจกแจง** 2 **แบบ คือ การแจกแจงปกติ(Normal Distribution) N (fi,G 2) เมื่อ** *แ = 34* **และ** *<3* **= 144 และการแจกแจง ไวบลล''(Weibull Distribution) พ (Ot/.p') เมื่อ a ' = 3.3 และ P ' = 38 และ 8, มี 3 การแจก แจง คือ แจกแจงปกติ N(0,36), แจกแจงลอกนอร์มอล(Lognormal Distribution) LN (|l,cy2)** โดย  $\mu$  = -5.5 และ $\sigma^2$  = 7.3 ซึ่งจะทำให้มีค่าเฉลี่ยเท่ากับ 0.16 และความแปรปรวนเท่ากับ 36 **ส่วนการแจกแจงไว'ถูลล์ พ (0.5,1) จะมีค่าเฉลี่ยเท่ากับ 2 และความแปรปรวนเท่ากับ 20**

2. เมื่อค่าคลาดเคลื่อนแจกแจงปกติและลอกนอร์มอล กำหนดค่าสูงสุด (T<sub>c</sub>) ของตัวแปร **ตามถูกตัดทิ้งที่ 3 ระดับ คือ 8.5, 11.5 และ 14.5 ตามส์าตับ และเมื่อค่าคลาดเคลื่อนแจกแจงไว'ถูลล์ ค่าหนดค่าสุงสุดของตัวแปรตามถูกตัดทิ้งที่ 10, 12 และ 14**

- **3. ขนาดตัวอย่างที่สนใจสืกษา คือ 20, 30, 40, 50 และ 60**
- **4. เปอร์เซ็นต์ของข้อถูลที่ถูกตัดทิ้งมี 4 ระดับ คือ 10%, 20% ,30% และ 40%**

## 3.2 ขั้นตอนในการศึกษาวิจัย

**ขั้นตอนในการสืกษาวิจัยมีตังนี้**

**3.3.1.** *i***ราลองตัวแปรอิสระ X, เป็นค่าคงที่ โดยฟ้าลองตามการแจกแจงที่ต้องการสืกษา และฟ้าลองค่าคลาดเคลื่อนตามการแจกแจงที่ต้องการถึกษา และฟ้าลอง T 1 จากความสัมพันธ์เชิง เสัน**

$$
T_i = \alpha + \beta x_i + \varepsilon_i
$$

**3.3.2 ค่าหนคค่าสุงสุดของ T, ที่ถูกดัคนี้ง ที่ To 3.3.3 หาค่าสังเกตของตัวแปรตาม Y, ; i = 1,2,3, ~ ,N**  $T_i$  ;  $T_i \leq T_c$  $T_c$  ;  $T_c$  >  $T_c$ **1**  $T_i \leq T_c$ **0** :  $T_i > T_c$ 

> **= 1 หมายถึง เป็นค่าสังเกตที่ไม่ถูกตัดทิ้ง 8, = 0 หมายถึง เป็นค่าสังเกตที่ถูกตัดทิ้ง**

**3.3.4 ฝาค่า Y, และ** *x i* **มาฝาการประมาณค่าพารามิเตอร์ในสมการถดถอยเชิงเสันอย่าง ง่าย ต้วย วิธี**

- **1. วิธีค่าลังสองฝ่าสุด**
- 2. **วิธีตัวประมาณ'**ของมิล!**ลทร์**
- **3. วิธีค่าลังสองฝ่าสุด**แบบ**ตัด**แปลง**แค็พแลน-ไมเออร์**
- **4. วิธีการของบัคเลย์และเจมสั**

**3.3.5 หาค่าคลาดเคลื่อนจากการประมาณค่าตัวแปรตาม และฝาการเปรียบเทียบ**

## สำหรับรายละเรอดแต่ละขั๋นตอนเป็นดังนี้

**3.3.1 การฟ้าลองตัวแปรอิสระ Xj ซึ๋งเป็นค่าคงที่ จากการแจกแจงตามที่ต้องการอิกษามี 2 แบบ คือ**

**n.** การแจกแจงปกติ(Normal Distribution) N ( $\mu$ , $\sigma^2$ ) เมื่อ  $\mu$  = 34  $\mu$ at  $\sigma^2$  = 144

ข. การแจกแจงไวบูลล์(Weibull Distribution)  $W(\alpha', \beta')$  เมื่อ  $\alpha' = 3.3$  และ  $\beta' = 38$ **และฟ้าลองค่าคลาดเคลื่อน ธj จากการแจกแจงตามที่ต้องการอิกษามี 3 แบบ คือ**

- **ก. การแจกแจงปกติ**  $N(\mu,\sigma^2)$  **เมื่อ**  $\mu = 0$  **<b>และ**  $\sigma^2 = 36$
- **ข. การแจกแจงลอกนอร์มอล LN(-5.5,7.3)**
- **ค. การแจกแจงไวๆ4ลล์ พ(อ.ร,1)**

**3.3.2 ค่าหนคค่าลุ[งชุดของ Tj ที่จะถูกตัดทิ้ง ในการอิกษาครั้งนี้ค่าหนดค่าชุงชุคของ Tj** ที่จะถูกตัดทิ<sup>้</sup>งไว้ที่ 3 ระดับ คำนวณได้ จาก  $T_i = \alpha + \beta x_i + \varepsilon_i$ ;  $i = 1, 2, 3, ..., N$  โดย การหาค่าเฉลี่ยของ  $T_{i}$  [E(T<sub>i</sub>)] จากสมการข้างต้น และค่า  $\alpha$  , $\beta$  ,ค่าเฉลี่ยของตัวแปรอิสระ[E(X,)] **และค่าเฉลี่ยของค่าคลาดเคลื่อน[£(8^] ค่าหนดตามรายละเอียดและการแจกแจงตามข้อ 3.3.1 และ**  $f_1$ **กำหนดค่าสูงสุดที่จะถูกตัดทิ้งระดับที่ 1, 2**  $\,$ **และ 3 ที่**  $\, \mu_{\rm r} + 0.5 \, \sigma_{\rm r}$ **,**  $\, \mu_{\rm r} + \sigma_{\rm r}$ **และ**  $\, \mu_{\rm r} + 1.5 \, \sigma_{\rm r}$ **เมื่อ ^ คือค่าเฉลี่ยของ Tj และ a T คือส่วนเบี่ยงเบนมาตรฐานของ Tj ซึ่งจะมีค่าเท่ากับส่วนเบี่ยง เบนมาตรฐานของค่าคลาดเคลื่อน ตังนี้นค่าชุงสุคที่ถูกตัดทิ้งจะเท่ากับ 8.5, 11.5 และ 14.5 เมื่อค่า คลาดเคลื่อนแจกแจงปกติและลอกนอร์มอล และเท่ากับ 10, 12 และ 14 เมื่อค่าคลาดเคลื่อนแจก แจงไไญลล์**

**3.3.3 หาค่าสังเกตของตัวแปรตาม Yj ; i = 1,2,3, ™ ,N เมื่อ N คือฟ้านวนตัวอย่างทิ้ง หมดที่ท่าการอิกษา**

$$
Y_i = \begin{cases} T_i & \text{if } T_i \leq T_c \\ T_c & \text{if } T_i > T_c \end{cases}
$$

$$
\delta_i = \begin{cases} 1 & \text{if } T_i \leq T_c \\ 0 & \text{if } T_i > T_c \end{cases}
$$

**8j = 1 หมายถึง ค่าสังเกตที่ไม่ถูกตัดทิ้ง 8j = 0 หมายถึง ค่าสังเกตที่ถูกตัดทิ้ง**  $T_c$  = ค่าสูงสุดของข้อมูลที่ถูกตัดทิ้ง

การหาค่าสังเกตของตัวแปรตาม Y, ทำ**ไ**ด้โดยจำลอง T, แล้วนำค่า T, มาเปรียบเทียบกับค่า T<sub>o</sub> **จะไตัค่า Yj = Tj เมื่อ Tj < Tc และไป' 8j = 1 แข้วนับเป็นค่าสังเกตที่ไม่ถูกตัดทิ้ง และจะไตั**  $\mathbf{Y}_i = \mathrm{T_c}$  เมื่อ  $\mathrm{T_i} > \mathrm{T_c}$  และให้  $\delta_i =$  0 แล้วนับเป็นค่าสังเกตที่ถูกตัดทิ้งและทำการทดลองเช่นนี้ **จนกระทั่งไข้ค่าสังเกตที่ไม่ถูกตัดทิ้งและที่ถูกตัดทิ้งครบตามข่านวนที่กิาหนด**

**3.3.4ค่าค่า Yj และ X, ; i =1,2,3,\_ ,N ค่านวณค่าประมาณพารามิเตอร์จากสมการ ถดถอยเชิงเสันอย่างง่าย 4 วิธี คือ วิธีค่าลังสองป่าชุด วิธีตัวประมาณของมิลเลอร์ วิธีค่าลังสองป่า ชุดแบบคัดแปลงแคีพแลน-ไมเออร์ และวิธีการของบัคเลย์และเจมสั และ 3 วิธีหลังจะไข้การ กระค่าขั้าจนกระทั่งค่าพารามิเตอร์คงตัว อาจจะมืบางชุดของข้อมูล เช่นข้อมูลที่มิเปอร์เซ็นต์การถูก ตัดทิ้งของข้อมูลมาก ค่าประมาณพารามิเตอร์จะแกว่งอยู่ระหว่าง 2 ค่า กรณีนี้ใปไข้ค่าเฉลี่ยระหว่าง 2 ค่านี้นเปีนค่าประมาณพารามิเตอร์ หรือค่าประมาณพารามิเตอร์ของรอบปิจจุบันกับรอบที่ผ่านมา ต่างกันไม่เกิน 0.001 คือว่าค่าประมาณพารามิเตอร์นั้นหาค่าไตั ข้าไม่เข้าข่ายทิ้ง 2 กรณีนี้กีจะทิ้ง ชุดข้อมูลนั้น และค่าการข่าลองข้อมูลที่หาค่าประมาณพารามิเตอร์ไตัทิ้ง 4 วิธี ข่านวน 1000 ชุดข้อ มูล ในแต่ละสถานการณี**

**สชุปขั้นตอนการคืกษาเปรียบเทียบเป็นผังส์าคับงานไข้ตัง2ปที่ 3.1**

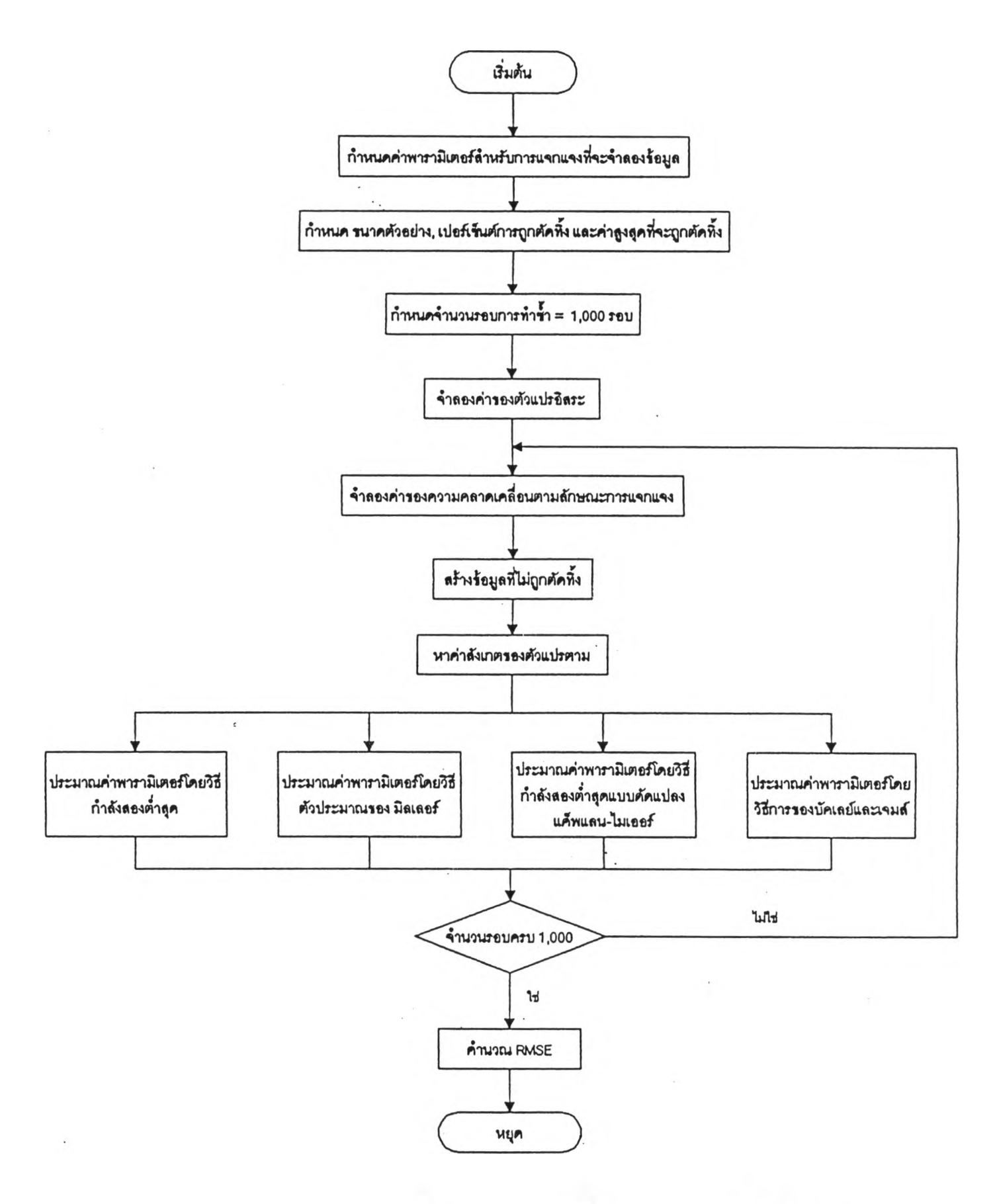

รูปที่ 3.1 แสดงผังงานสำห<del>รับหา</del>ค่าความคลาดเคลื่อนจากการประมาณทั้ง 4 วิธี

**กราฟแสดงการแจกแจง3ปแบบค่างๆ ที่ใฟ้นการวิจัยครั๋งนี้**

 $\bar{\mathbf{r}}$ 

1.  $\boldsymbol{\mathfrak{z}}$ ปที่ 3.2 แสดงการแจกแจงปกติของตัวแปรอิสระ  $\boldsymbol{\mathrm{x}}$  ที่มี  $\boldsymbol{\mathrm{\mu}}$  เท่ากับ 34 และ  $\textbf{\texttt{C}}^{2}$  เท่ากับ **144 .ค่าคลาดเคลื่อนที่มึ (1 เท่ากับสูนย์ และ** *(J 2 = 36* **และ ตัวแปรตาม T ที่มี** *[ I* **เท่ากับ 5.5 และ**  $\sigma^2 = 36$ 

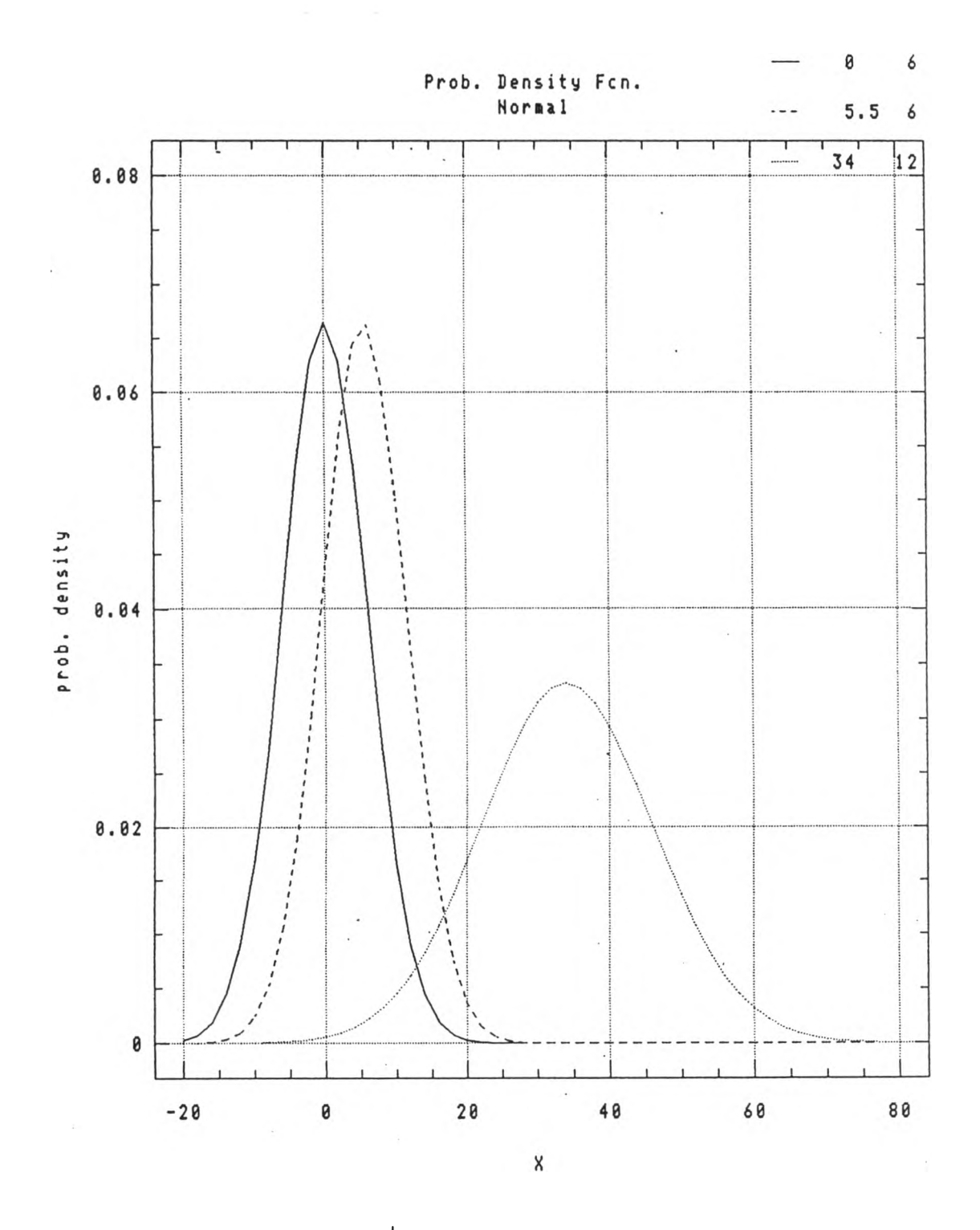

**3 ป ท ี่ 3 .2 แ ส ด ง ก า ร แ จ ก แ จ ง ป ก ต ิ**

**2. 2ปที่ 3.3 แสดงการแจกแจงลอกนอร์มอลของตัวแปรตาม T ที่มีค่าเฉลี่ย เท่ากับ 5.5**  $\mu$ ละ ความแปรปรวน เท่ากับ 36 ( $\mu$  = 1.31 ,  $\sigma^2$  = 0.78 ) และค่าคลาดเคลื่อนที่มีค่าเฉลี่ย เท่ากับ 0.16 **และ ความแปรปรวน เท่ากับ** 36 ( $\mu$  = -5.5 $\cdot$ ,  $\sigma^2$  = 7.3)

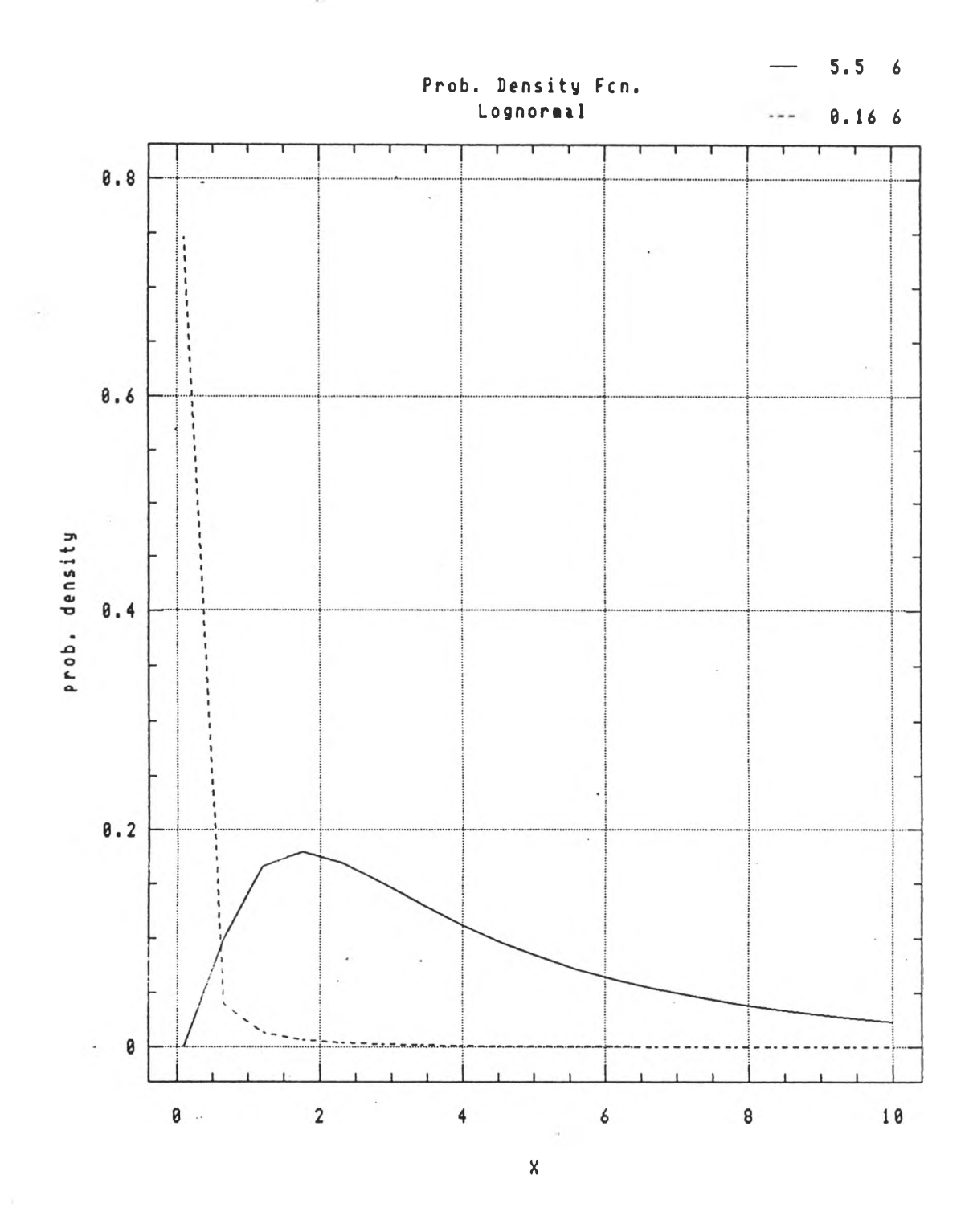

 $\boldsymbol{1}$ ปที่ 3.3 แสคงการแจกแจงลอกนอร์มอล

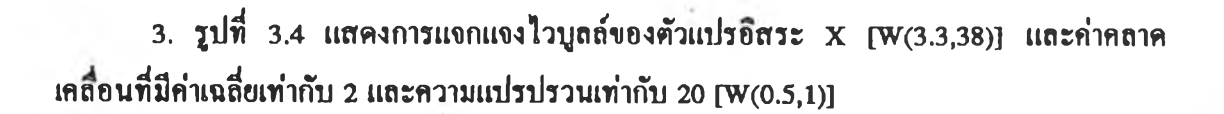

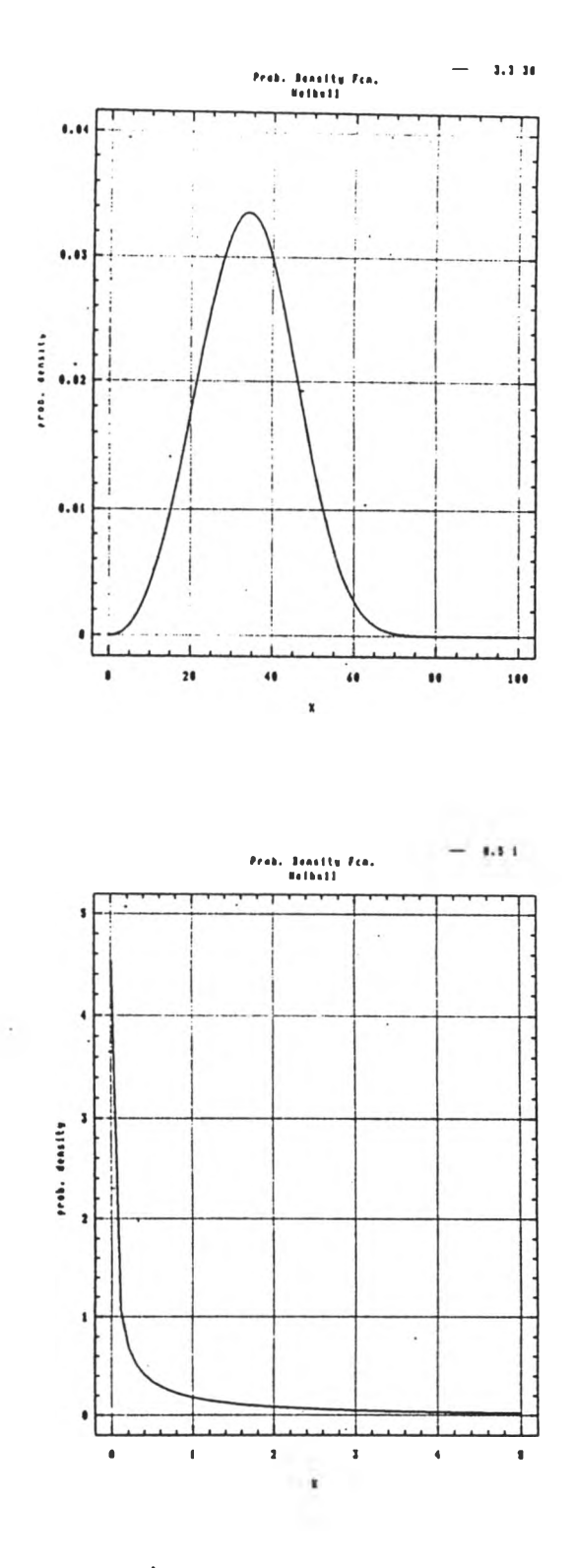

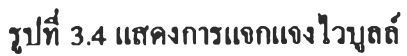

**3.3.4.1 วิธี ค่ไลังสองป่าสุด**

**' ประมาณค่าหารามิเตอร์** *P* **โดยการหาอนุพันธ์ของผลบวกค่าลังสองของความคลาค เคลื่อนเทียบกับ** */3* **แลัวค่าหนคสมการใป'เท่ากับ 0**

$$
\frac{\partial}{\partial \hat{\beta}} \left( \frac{\gamma \gamma}{2} - 2 \hat{\beta} \frac{\gamma \gamma \gamma}{2} + \hat{\beta} \frac{\gamma \gamma \gamma \gamma}{2} \hat{\beta} \right) = 0
$$
\n
$$
\hat{\beta} = \left( \frac{\gamma \gamma \gamma}{2} \right)^{-1} \frac{\gamma \gamma \gamma}{2}
$$

**3.3.4.2 วิธีตัวประมาณ'ของมิลเลอร์ มีขั้นตอนเปีนดังนี้ 1. เฉพาะข'อนุลที่ไม,ถูกตัดทิ้ง ประมาณค่าพารามิเตอร์** *P* **เริ่มต้นต้วยวิธีค่าลังสองป่าสุด**

$$
\hat{\beta} = \frac{\sum_{u} y_i (x_i - \bar{x}^u)}{\sum_{u} (x_i - \bar{x}^u)^2}
$$

**เมื่อ £ 11 คือผลรวมของค่าสังเกตเฉพาะค่าที่ไม่ถูกตัดทิ้ง**  $\bar{x}^u$  คือค่าเฉลี่ยของ  $\bar{x}_i$  เฉพาะข้อมูลที่ไม่ถูกตัดทิ้ง

**2. หาค่าคลาดเคลื่อนบางส่วน (Partial Residuals) โดยคำนวณที่**  $\hat{\alpha}$  = 0,  $e_i$  =  $y_i - \hat{\beta} x_i$  ;  $i = 1, 2, 3, ..., N$  และนำ  $e_i$  มาเรียงลำดับจากน้อยไปหามาก **จะไต้ e(l) < e(2) < ... < e(N) ล่าค่าคลาดเคลื่อนที่มากที่สุคเป็นข้อนุลที่ถูกตัดทิ้งโป'คำการ เปลี่ยนข้อนุลค่าคลาดเคลื่อนดังกล่าวเป็นข้อนุลที่ไม1ถูกตัดทิ้ง แลัวคำนวณค่าประมาณ** *<sup>F</sup>* **(61) โดยไข้ตัวประมาณพีแอล**

$$
\hat{F}(e_i) = 1 - \hat{S}(e_i)
$$

$$
\hat{S}(e_i) = \prod_{i: e(i) \leq e_i}^{N} \left[ \frac{(N-i)}{(N-i+1)} \right]^{\delta_i}
$$

**เมื่อ i คือ ลำดับที่ของความคลาดเคลื่อน N คือ คำนวนข้อนุลทิ้งหมด**

- 3. นำค่า  $\hat{F}(e_i)$  มาหาค่าถ่วงน้ำหนัก  $w_i$  ( $\hat{\beta}$ )
- **4. ประมาณค่าพารามิเตอร์ตามวิธีตัวประมาณของมิลเลอร์ ไตัตังนี้**

$$
\hat{\beta} = \frac{\sum_{u} w_{i}(\hat{\beta}) y_{i} (x_{i} - \bar{x}^{w})}{\sum_{u} w_{i}(\hat{\beta}) (x_{i} - \bar{x}^{w})^{2}}
$$

$$
\hat{\alpha} = \sum_{u} w_{i}(\hat{\beta}) (y_{i} - \hat{\beta} x_{i})
$$

**วิธีตัวประมาณของมิลเลอร์จะกระท่ฬำจนกระทั่งไตัค่าประมาณพารามิเตอร์** *P* **รอบ ป็จจุบันเท่ากับรอบที่ผ่านมา หรือน้าค่าพารามิเตอร์แกว่งอยู่ระหว่าง 2 ค่า จะ'1\$ค่าเฉลี่ย'ของ 2 ค่า นั้นเป็นค่าประมาณพารามิเตอร์** *P* **หรือค่าประมาณพารามิเตอร์ในรอบที่ผ่านมากับรอบปีจชุบันมี ผลต่างกันไม่เกิน 0.001 ก็จะ'ใข้ค่า'ในรอบป็จชุบันเป็นค่าประมาณพารามิเตอร์** *P* **และหลังจากนั้น จึงท่าการประมาณค่าพารามิเตอร์** *â*

**3.3.4.3 วิธีค่าลังสองตัาสุดแบบตัดแปลงแคีพแลน-ไมเออร์ มีขั้นตอนตังนี้** 1. เฉพาะข้อมูลที่ไม่ถูกตัดทิ้ง ประมาณค่าพารามิเตอร์  $\hat{\beta}$  เริ่มต้นค้วยวิธีกำลังสองต่ำสุค

$$
\hat{\beta} = \frac{\sum_u y_i (x_i - x^{-})}{\sum_u (x_i - \overline{x}^u)^2}
$$

**เมึ่อ** *Y* **น คือผลรวมของค่าสังเกตเฉพาะค่าที่ไม่ถูกตัดทั่ง**  $\bar{x}^u$  คือค่าเฉลี่ยของ x<sub>i</sub> เฉพาะข้อมูลที่ไม่ถูกตัดทิ้ง

**2. หาค่าคลาคเคลึ่อนบางส่วน (Partial Residuals) โดยคำนวณที่**  $\hat{a} = 0, e_i = y_i - \hat{\beta} x_i$  ;  $i = 1, 2, 3, ..., N$  และนำ  $e_i$  มาเรียงลำคับจากน้อยไปหามาก **จะไตั e(l) < e(2) < ... < e(N) แลัวคำนวณค่าประมาณ** *F ( e i* **) โคยใข้ตัวประมาณพีแอล**

$$
\hat{F}(e_i) = 1 - \hat{S}(e_i)
$$

$$
\hat{S}(e_i) = \prod_{i=e(i) \leq e_i}^{N} \left[ \frac{(N-i)}{(N-i+1)} \right]^{\delta_i}
$$

**เมื่อ i คือ สำคับที่ของความคลาดเคลื่อน N คือ ^นวนข้อมูลทั้งหมด**

**3. 'ป้าค่า** *F(ei* **) มาหาค่าถ่วงป้าหนัก** *1* **(/? ) ในกรณีที่ค่าคลาดเคลื่อนที่มากที่สุคเป็น** ข้อมูลที่ถูกตัดทิ้งให้ทำการปรับค่าถ่วงน้ำหนักเป็น  $w'_i(\hat{\beta}\,)$ 

$$
w_i'(\hat{\beta}) = \frac{w_i(\beta)}{\sum_u w_j(\hat{\beta})}
$$

**«ะ\*.**

**4. ประมาณค่าพารามิเตอร์ตามวิธีสำลังสองป้าสุดแบบคัดแปลงแคีพแลน-ไมเออร์ ไคัคัง**

$$
\hat{\beta} = \frac{\sum_u w'_i(\hat{\beta}) y_i (x_i - \bar{x}^k)}{\sum_u w'_i(\hat{\beta}) (x_i - \bar{x}^k)^2}
$$

$$
\hat{\alpha} = \sum_{\mu} w'(\hat{\beta})(y_i - \hat{\beta}x_i)
$$

**เมึ๋B**  $\sum_{\mathbf{u}}$  คือผลรวมของค่าสังเกตเฉพาะค่าที่ไม่ถูกตัดทิ้ง  $\bar{x}^k$  คือค่าเฉลี่ยแบบถ่วงน้ำหนักของค่าสังเกต x ซึ่งเท่ากับ  $\sum_{u} w_i'(\hat{\beta}\,)x_i$ 

**วิธีสำลังสองป้าสุดแบบคัดแปลงแค็พแลน-ไมเออร์ จะกระป้ฬ่าจนกระทั้งไต้ค่าประมาณ พารามิเตอร์ /? รอบป็จจุบันเท่ากับรอบที่ผ่านมา หรือลัาค่าพารามิเตอร์แกว่งอยู่ระหว่าง 2 ค่า จะ ใข้ค่าเฉลี่ยของ 2 ค่าทั้นเปีนค่าประมาณพารามิเตอร์** *P* **หรือค่าประมาณพารามิเตอร์ในรอบที่ผ่าน มากับรอบปีจชุบันมีผลต่างกันไม1เกิน 0.001 กีจะใข้ค่าในรอบป็จจุบันเป็นค่าประมาณพารามิเตอร์**  $\hat{\beta}$  และหลังจากนั้นจึงทำการประมาณค่าพารามิเตอร์  $\hat{\alpha}$ 

**3.3.4.4 วิธีการของบัคเลย์และเจมส์ มีทั้นตอนคังทั้** 1. เฉพาะข้อมูลที่ไม่ถูกคัดทิ้ง ประมาณค่าพารามิเตอร์  $\hat{\beta}$  เริ่มต้นค้วยวิธีกำลังสองต่ำสุด

$$
\hat{\beta} = \frac{\sum_{u} y_i (x_i - \overline{x}^u)}{\sum_{u} (x_i - \overline{x}^u)^2}
$$

**เมื่อ Xu คือผลรวมของค่าสังเกตเฉพาะค่าที่ไม'ถูกคัดทั้ง**  $\bar{x}^u$  คือค่าเฉลี่ยของ  $\bar{x}_i$  เฉพาะข้อมูลที่ไม่ถูกตัดทิ้ง **2. หาคาคลาคเคลึ๋อนบางส่วน(Partial Residuals) โดยคำนวณที่**

 $\hat{\alpha}$  = 0,  $e_i$  =  $y_i - \hat{\beta} x_i$  ;  $i = 1, 2, 3, ..., N$  และนำ  $e_i$  มาเรียงถ้ำคับจากน้อยไปหามาก **จะไคั e(l) < e(2) < ... < e(N) แน้วคำนวณค่าประมาณ** *F ( e i* **) โคยใข้คัวประมาณพีแอล**

$$
\hat{F}(e_i) = 1 - \hat{S}(e_i)
$$

$$
\hat{S}(e_i) = \prod_{i: e(i) \le e_i}^{N} \left[ \frac{(N-i)}{(N-i+1)} \right]^{\delta_i}
$$

**เมึ๋อ i คือ คำคับที่ของความคลาคเคลึ๋อน N คือ ^นวนข้อมูลทิ้งหมด**

 $3.$  นำค่า  $\hat{F}(e_i)$  มาหาค่าถ่วงน้ำหนัก  $w_i$  ( $\hat{\beta}$  ) ในกรณีที่ค่าคลาดเคลื่อนที่มากที่สุดเป็น ข้อมูลที่ถูกตัดทิ้งให้ทำการปรับค่าถ่วงน้ำหนักเป็น *w*;( $\hat{\beta}$  )

$$
w_i'(\hat{\beta}) = \frac{w_i(\hat{\beta})}{\sum_u w_j(\hat{\beta})}
$$

4. ประมาณค่าสังเกตที่ถูกตัดทิ้งด้วยค่าคาดหวังอย่างมีเงื่อนไข B[  $y_i$  /  $y_i > T_c, x_i$  ,  $\hat{\beta}$  ] **ซึ่งจะ'ไข้** *F,* **(/? ) แทน**

$$
\overline{Y}_i(\hat{\beta}) = \hat{\beta} x_i + \frac{\sum_{k \in u} w'_k(\hat{\beta}) (y_k - \hat{\beta} x_k)}{1 - \hat{F}(T_i - \hat{\beta} x_i)}
$$

พารามิเตอร์ ได้ดังนี้ **5. ฟ้าค่าประมาณของค่าสังเกตที่ถูกค ัดทิ้งเแน'.ค่าสังเกตที่ไม่ถูกคัดทิง มาหาค่าประมาณ**

$$
\hat{\beta} = \frac{\sum_{u} y_i (x_i - \overline{x}) + \sum_{C} \overline{y}_i (\hat{\beta}) (x_i - \overline{x})}{\sum_{i=1}^{N} (x_i - \overline{x})^2}
$$

$$
\hat{\alpha} = \left\{ \frac{\left[ \sum_{u} y_{i} + \sum_{c} \overline{y}_{i} \left( \hat{\beta} \right) \right]}{N} \right\} - \hat{\beta} \overline{x}
$$

**เมื่อ รน คือ พลรวมเฉพาะค่าสังเกตที่ไม่ถูกตัดทิ้ง**  $\sum$  คือ ผลรวมเฉพาะค่าสังเกตที่ถูกตัดทิ้ง

**วิธีการของบัคเลย์และเจมสั จะกระท่าทิ้าจนกระทั่งไตัค่าประมาณพารามิเตอร์** *P* **รอบ ป็จชุบันเท่ากับรอบที่ผ่านมา หรือลัาค่าพารามิเตอร์แกว่งอยู่ระหว่าง 2 ค่า จะใซ็ค่าเฉลี่ยของ 2 ค่า นั้นเป็นค่าประมาณพารามิเตอร์** *P* **หรือคาประมาณพารามิเตอร์ในรอบที่ผ่านมากับรอบป็จชุบันมี ผลต่างกันไม่เกัน 0.001 กีจะใซ็ค่าในรอบปีจจุบันเป็นค่าประมาณพารามิเตอร์** *P* **และหลังจากนั้น จึงท่าการประมาณค่าพารามิเตอร์** *<sup>â</sup>*

**3.3.5 หาค่าคลาดเคลื่อนจากการประมาณค่าตัวแปรตาม โดยการเปรียบเทียบกับค่าจริง ก่อนการถูกตัดทิ้ง เทั่อฝามาค่านวณหาค่ารากที่สองของค่าเฉลี่ยความคลาดเคลื่อนท่าลังสอง (RMSE) เนองจากการทดลองไตักระท่าทิ้าๆ กัน 1000 รอบ ตังนั้นในแต่ละสถานการณ์ใค่' j แทน รอบที่ท่าจ?'1 j = 1,2,3,-.1000 ค่านวณรากที่สองของค่าเฉลี่ยความคลาดเคลื่อนท่าลังสองหาไตัจาก**

$$
MSE_j = \frac{1}{N} \sum_{i=1}^{N} \left[ T_i - \hat{Y}_i \right]^2
$$
  
RMSE<sub>j</sub> =  $\sqrt{MSE_j}$ 

RMSE = 
$$
\frac{1}{1000} \sum_{j=1}^{1000} RMSE_j
$$

**จากนั้นจึงฝา RMSE ของการประมาณตัวแปรตามเปรียบเทียบกันทิ้ง 4 วิธี เพี่อหาว่าวิธีการใดใค่' ค่า RMSE ของการประมาณค่าตัวแปรตามต่าที่สุด วิธีนั้นจะเป็นวิธีที่ประมาณค่าตัวแปรตามไตัคีที่ สุดในแต่ละสถานการณ์**

**ในการหาค่า RMSE ของการประมาณทิ้ง 4 วิธี ในขนาดตัวอย่างหนึ่งๆ จะเปลี่ยน เปอร์เซ็นต์การถูกตัดทิ้งเป็น 10%, 20% 30% และ 40% และเปลี่ยนการแจกแจงของตัวแปรอิสระ เป็น 2 การแจกแจง คือการแจกแจงปกติและไวบุลล์ ส่วนการแจกแจงของค่าคลาดเคลื่อนมี 3 แบบ** คือการแจกแจงปกติ ลอกนอร์มอล และไวบูลล์ โดยในแต่ละสถานการณ์ทำซ้ำๆ กัน 1000 รอบ